*Los expertos de protección contra corrientes diferenciales residuales*

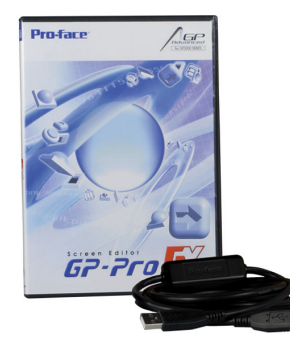

## *HOJA DE DATOS*

*DSCconf EX Número de pieza 09501226*

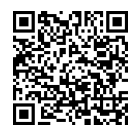

Internetlin

## *Función*

Se consideran accesorios los dispositivos opcionales para las clases de productos principales. Este software permite crear interfaces de usuario, tanto para los paneles táctiles de las series DSC 20, DSC 30 y DSC 43 como para los PC estándar e industriales de la serie PS con la licencia de tiempo de ejecución correspondiente.

La interfaz de usuario intuitiva proporciona numerosas herramientas y objetos gráficos preconfeccionados que permiten programar, entre otras, las funciones siguientes:

- opciones de menú y sus páginas correspondientes,
- conmutadores de bits,
- indicadores luminosos,
- relojes programadores,
- presentación digital o gráfica de valores analógicos,
- sucesos y alarmas con texto explicativo,
- gráficos de tendencias y mucho más.

Otro componente importante del software de programación es el editor de secuencias de comandos, que permite crear programas de procesos que, a su vez, pueden contener cálculos complejos. Un ejemplo típico en el sistema de bus Dupline son los controles de sistemas de calefacción.

Las aplicaciones existentes que se han creado con el software DSC 3-P pueden reutilizarse. Una herramienta de transferencia incluida en el volumen de suministro permite al usuario final descargar la configuración creada, siempre y cuando el panel táctil incorpore una interfaz Ethernet y se disponga de un cable de descarga.

El software DSCconf también permite crear pantallas de visualización para sistemas basados en PC. Gracias a las licencias opcionales de tiempo de ejecución, dichas pantallas pueden utilizarse en cualquier sistema para PC, incluso si no se ha instalado un software de editor.

### *Características*

Técnica multiventana, Presentación de miniaturas en la pantalla, Encabezados/pies de página y plantillas, Indicadores de características, Barras de iconos/herramientas, Biblioteca con una amplia selección de componentes, fuentes escalables, Plataformas: Windows 2000/ XP/7/8, Carga y descarga mediante un cable USB o TCP/IP

#### *Campos de aplicación*

El software DSCconf EX se necesita en todas aquellas ubicaciones en las que es preciso configurar o modificar paneles táctiles de las series DSC 20, DSC 30 0 PS.

## *Datos técnicos*

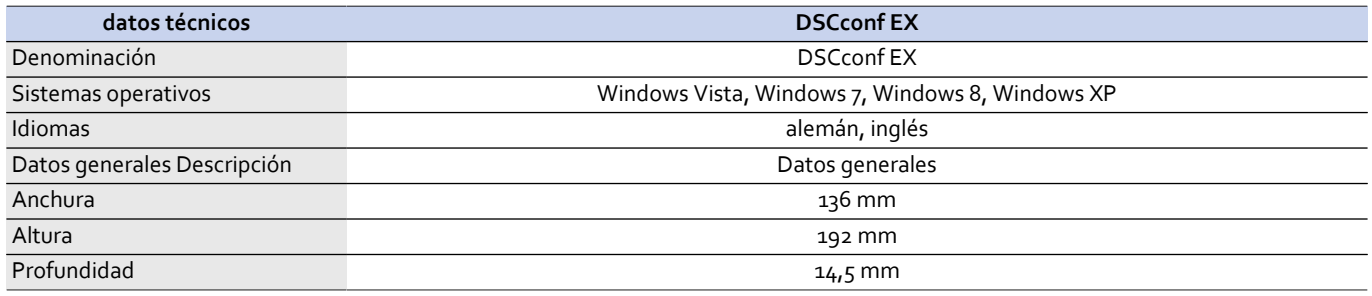

# Doepke

*Los expertos de protección contra corrientes diferenciales residuales*

### *Dimensiones*

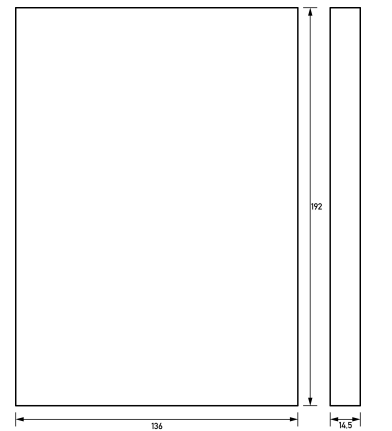

*Dibujo acotado Vista de grupos*